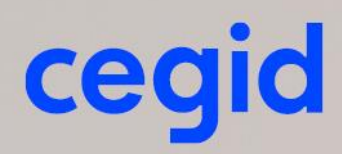

# **Prérequis techniques WEBparticipation**

Décembre 2020

www.cegid.com

## <span id="page-1-0"></span>**SOMMAIRE**

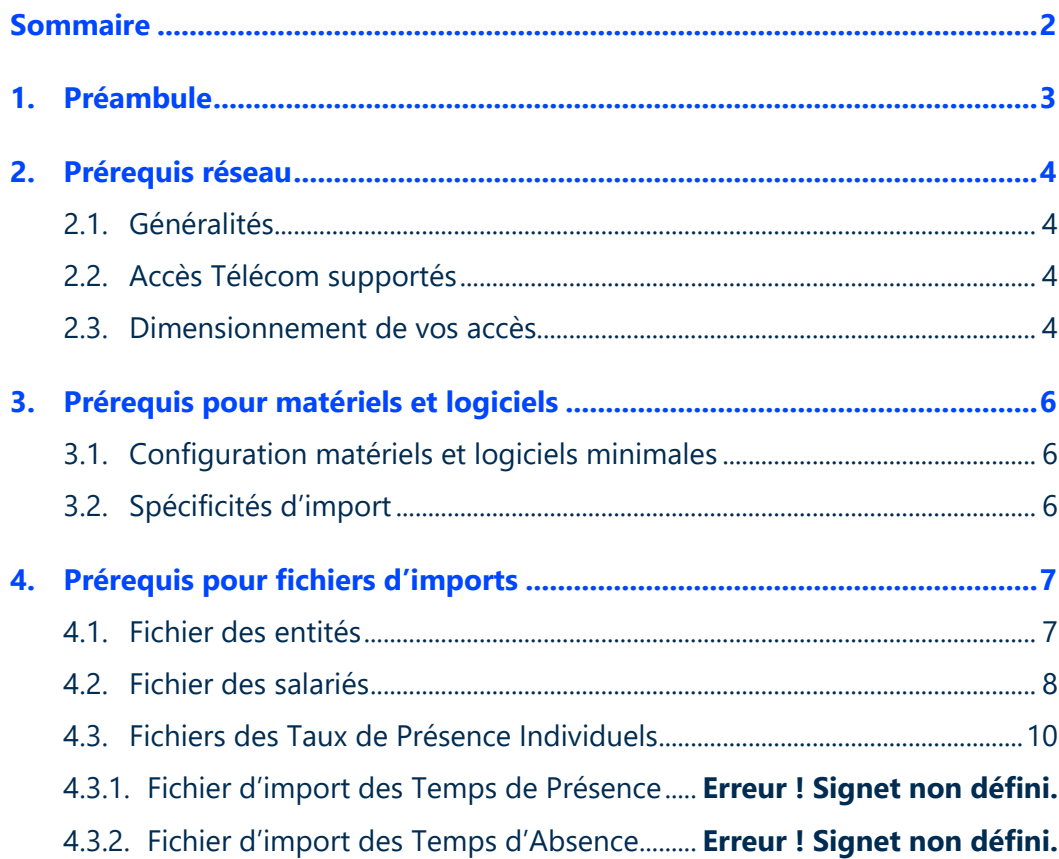

## <span id="page-2-0"></span>**1. PREAMBULE**

Ce document décrit les prérequis techniques associés à la solution WEBparticipation, solution SaaS (Software as a Service) éditée, hébergée et exploitée par Cegid.

Ce document couvre les prérequis techniques relatifs aux aspects réseau et Télécom, aux postes de travail, et aux formations. Le respect de ces prérequis techniques est essentiel au bon fonctionnement de la solution **WEBparticipation**.

La responsabilité de Cegid ne pourra être engagée en cas de dysfonctionnement de la solution lié à leur non-respect.

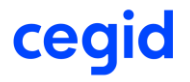

## <span id="page-3-0"></span>**2. PREREQUIS RESEAU**

## <span id="page-3-1"></span>2.1. Généralités

La solution WEBparticipation est entièrement hébergée et exploitée par Cegid.

Les Clients accèdent à leur solution WEBparticipation au travers d'une infrastructure Télécom mise en place par leurs soins en adéquation avec les recommandations techniques de Cegid décrites dans les paragraphes suivants.

Les modes de connexion possibles et les accès Télécom supportés en standard sont fonction de chaque solution.

## 2.2. Accès Télécom supportés

<span id="page-3-2"></span>Le service **WEBparticipation** est accessible par l'ensemble des utilisateurs via un accès de type :

**Internet**

#### **Accès Internet**

Le Client peut utiliser une ligne Internet « grand public » pour l'accès et l'utilisation de sa solution Cegid WEBparticipation.

Cette ligne pourra être de type ADSL ou SDSL. Le Client pourra, s'il le désire, ou si le profil d'utilisation de sa ligne en dehors des flux interactifs avec la solution WEBparticipation le justifie, dédier une ligne Internet pour l'utilisation exclusive de sa solution WEBparticipation répondant aux prérequis techniques fournis dans ce document.

Le Client doit disposer d'un accès Internet répondant aux prérequis techniques décris dans le paragraphe suivant et autoriser les connexions HTTPS et l'accès au domaine **epargnesalarialetda.com**.

## <span id="page-3-3"></span>2.3. Dimensionnement de vos accès

Le dimensionnement de vos accès à votre solution WEBparticipation dépend de plusieurs critères :

- Les préconisations spécifiques à chaque solution et fournies par Cegid
- **L'utilisation de votre solution Cegid**
- Les utilisations annexes de votre accès Internet en dehors de votre solution Cegid (surf, messagerie etc…)

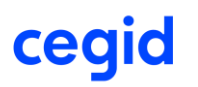

Les préconisations techniques pour l'accès à votre solution WEBparticipation sont résumées cidessous :

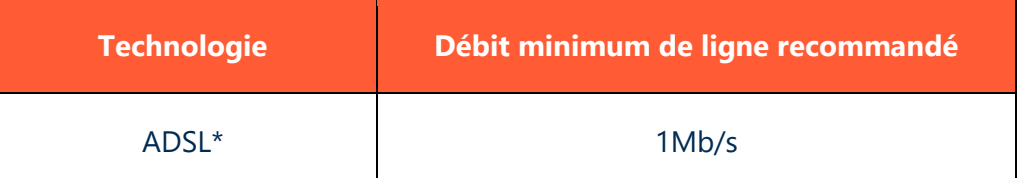

*\* En ADSL, des coupures et des ralentissements liés à cette technologie pourront être observés.*

## **Notes importantes :**

- Les préconisations sont valides uniquement dans le cadre de sessions interactives avec l'application en ligne WEBparticipation.
- Ces préconisations ne prennent pas en compte les besoins en bande passante nécessaires à l'exécution d'autres applications que WEBparticipation, à l'échange d'information avec d'autres applications du Système d'Information ou avec la plateforme (type échange de fichiers ou téléchargement de documents) et au support des autres types de flux Internet du Client comme la navigation Internet ou la messagerie…
- En cas de flux annexes significatifs, Cegid préconise l'utilisation d'un accès dédié aux flux applicatifs de la solution WEBparticipation. La responsabilité de Cegid ne pourra être engagée en cas de non-respect par le Client des prérequis techniques fournis dans ce document.

## <span id="page-5-0"></span>**3. PREREQUIS POUR MATERIELS ET LOGICIELS**

Ces préconisations sont liées au bon fonctionnement de la solution WEBparticipation.

Attention, l'utilisateur réalisant l'installation et les mises à jour doit obligatoirement être de niveau Administrateur sur le poste.

## 3.1. Configuration matériels et logiciels minimales

#### <span id="page-5-1"></span>**Configuration matériel recommandée**

- Poste de travail, processeur 2Ghz, disposant de l'environnement Microsoft Windows® NT à Windows<sup>®</sup> 10
- Mémoire minimum conseillée 1 Go ;
- Ecran couleur SVGA d'une résolution minimum de 1024 x 768 ;
- Connexion Internet haut débit
- Navigateur Microsoft® Internet Explorer version 8 à 11
- Microsoft Word® 2003, 2007, 2010, 2013

#### **Configuration sécurité d'Internet Explorer®**

- autoriser l'installation du .net ;
- autoriser l'exécution de script ASP ;
- autoriser l'exécution de Script java ;
- autoriser l'exécution des ActiveX

L'ensemble des autorisations sont mises en œuvre si WEBparticipation est configuré comme un site de confiance. Dans le cas contraire, les autorisations doivent être paramétrées manuellement.

## 3.2. Spécificités d'import

#### <span id="page-5-2"></span>**Format des fichiers d'import**

WEBparticipation vous permet, à défaut d'une saisie manuelle, d'importer directement le fichier des salariés, le fichier des entité, le fichier des soldes, le fichier des retenues et le fichier des choix de régime des intérêts.

- Cf. Import des Entités dans WEBparticipation (pages suivantes)
- Cf. Import des Salariés dans WEBparticipation (pages suivantes) ;
- Cf. Import des Soldes dans WEBparticipation (pages suivantes) ;
- Cf. Import des Retenues dans WEBparticipation (pages suivantes) ;
- Cf. Import des Choix de régime des Intérêts dans WEBparticipation (pages suivantes).

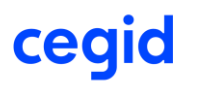

## <span id="page-6-0"></span>**4. PREREQUIS POUR FICHIERS D'IMPORTS**

## <span id="page-6-1"></span>4.1. Fichier des entités

#### **Format** : fichier ASCII (*.txt* ou *.csv*) délimité

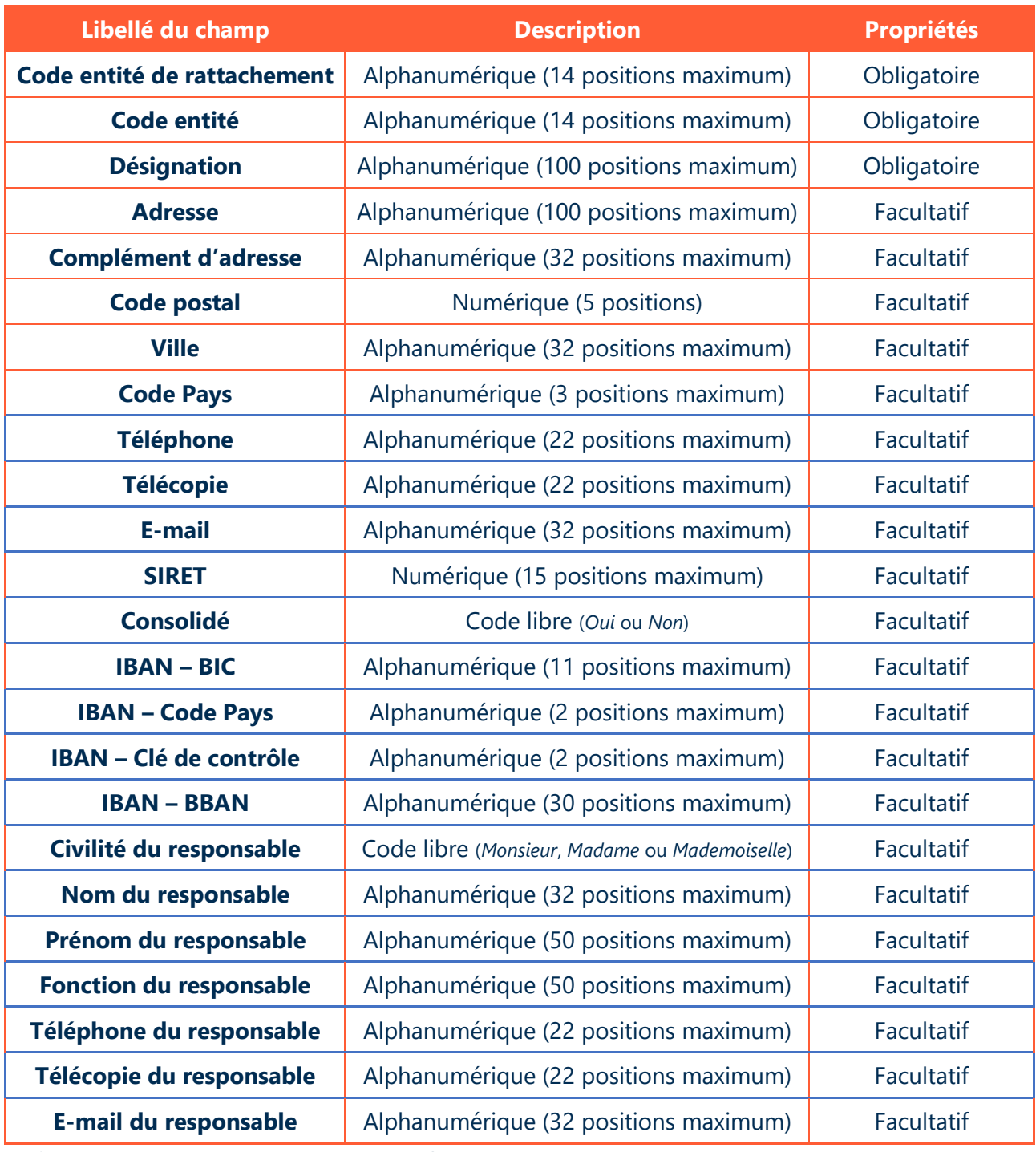

*Le fichier doit contenir une ligne par entité.*

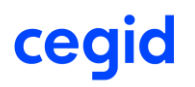

## <span id="page-7-0"></span>4.2. Fichier des salariés

**Format** : fichier ASCII (*.txt* ou *.csv*) délimité

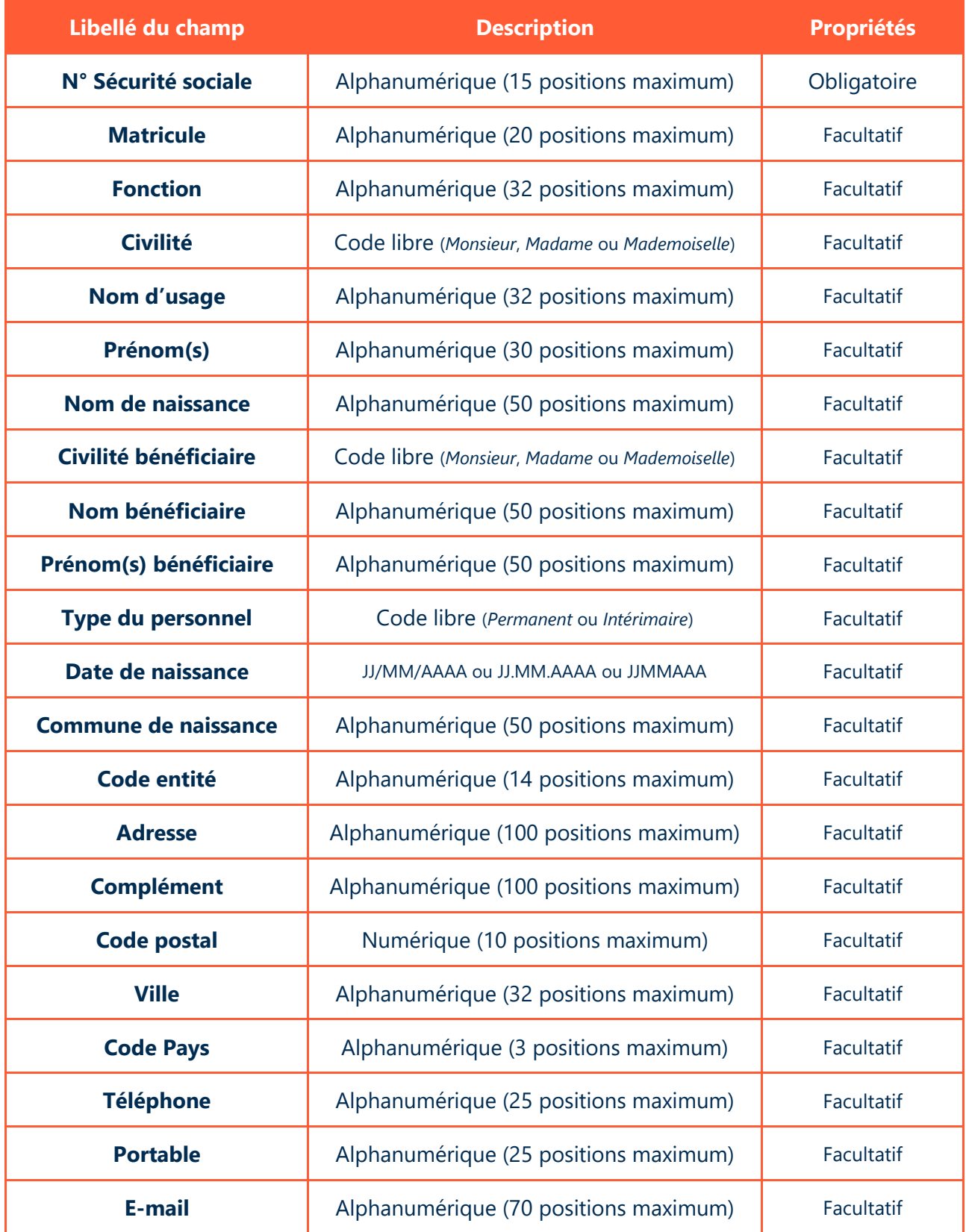

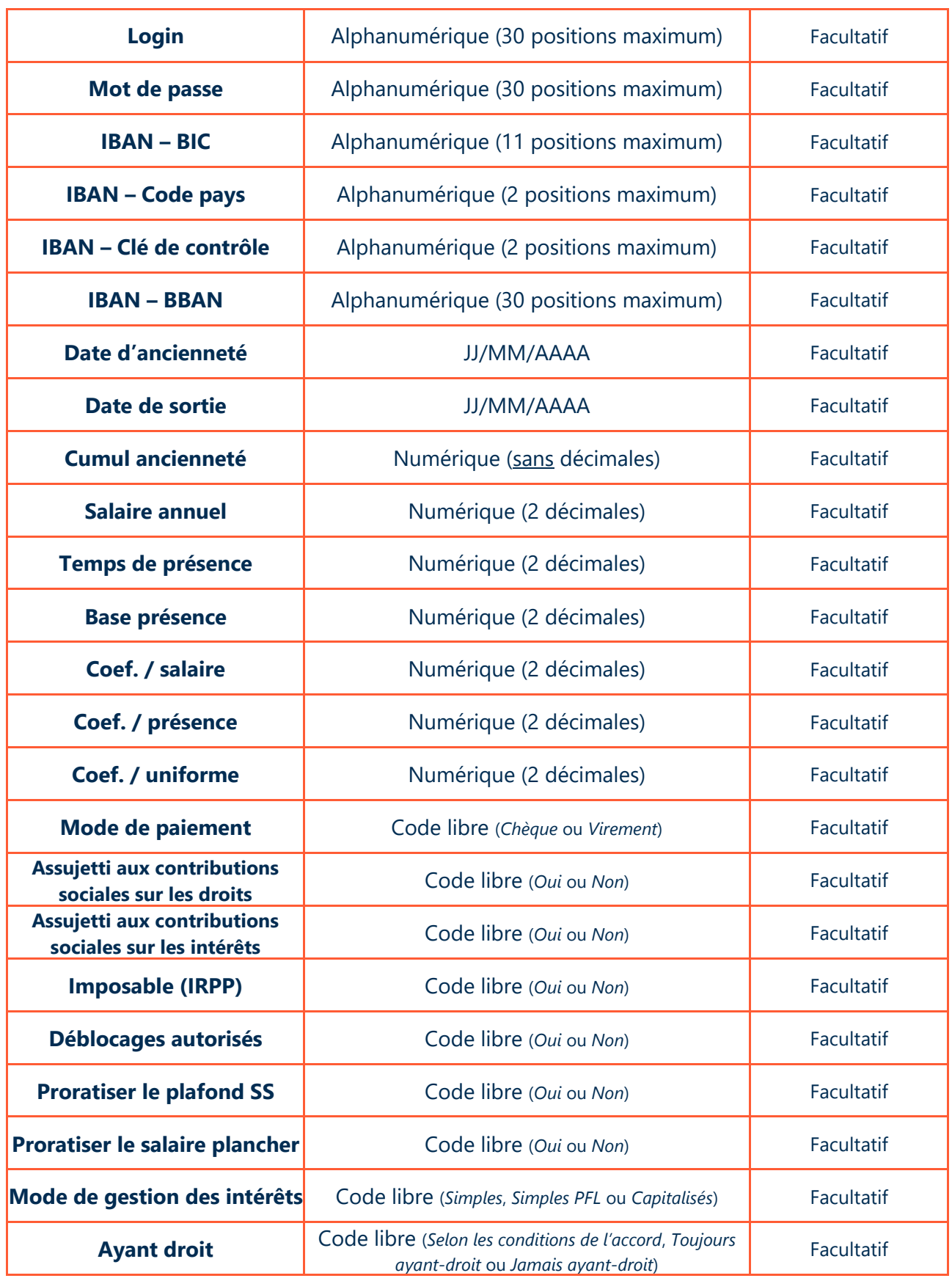

*Le fichier peut contenir une ou plusieurs ligne(s) par salarié.*

## **4.3. Fichiers des Soldes**

<span id="page-9-0"></span>**Format** : fichier ASCII (.txt ou .csv) délimité

Il est nécessaire de disposer d'un fichier par Réserve Spéciale de Participation à importer.

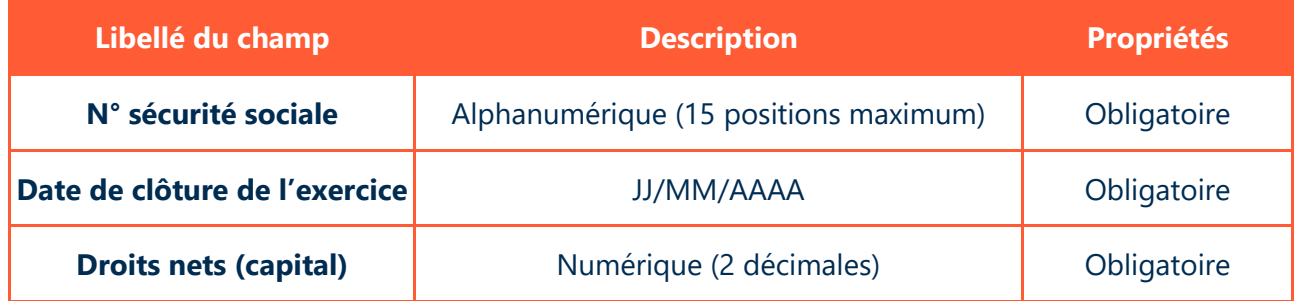

## **Exemple**

Selon une situation de compte au 15/08/2020 (date de transfert des soldes dans WEBparticipation)

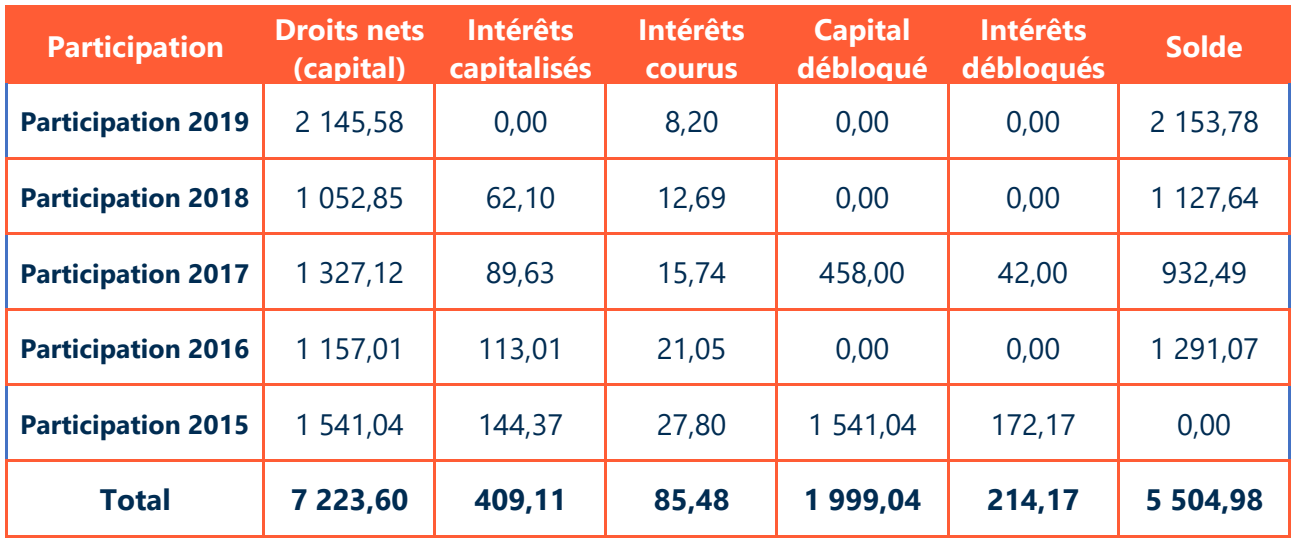

Les fichiers correspondant devront être présentés comme ci-dessous avec une ligne d'en-tête :

## **Fichier de la Participation 2019**

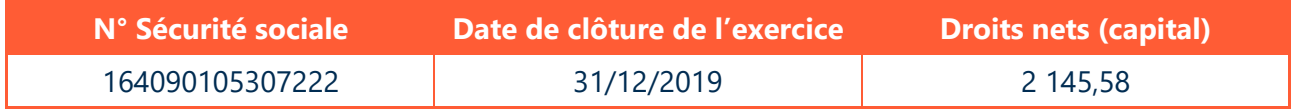

## **Fichier de la Participation 2018**

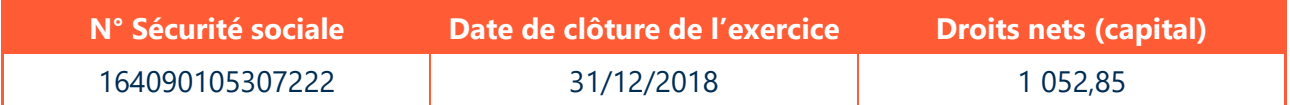

## **Fichier de la Participation 2017**

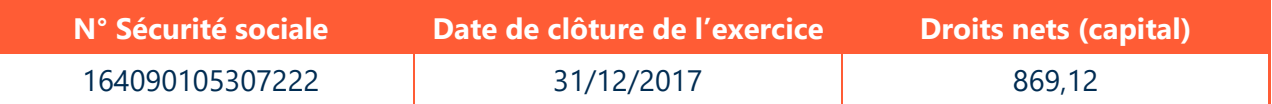

## **Fichier de la Participation 2016**

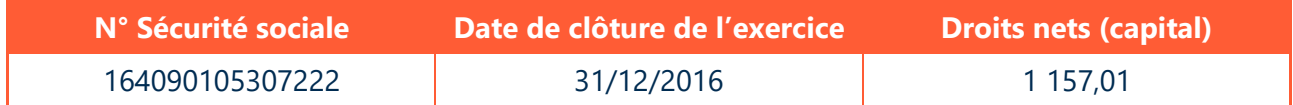

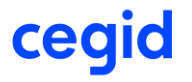

## 4.4. Fichier des retenues

**Format** : fichier ASCII (.txt ou .csv) délimité

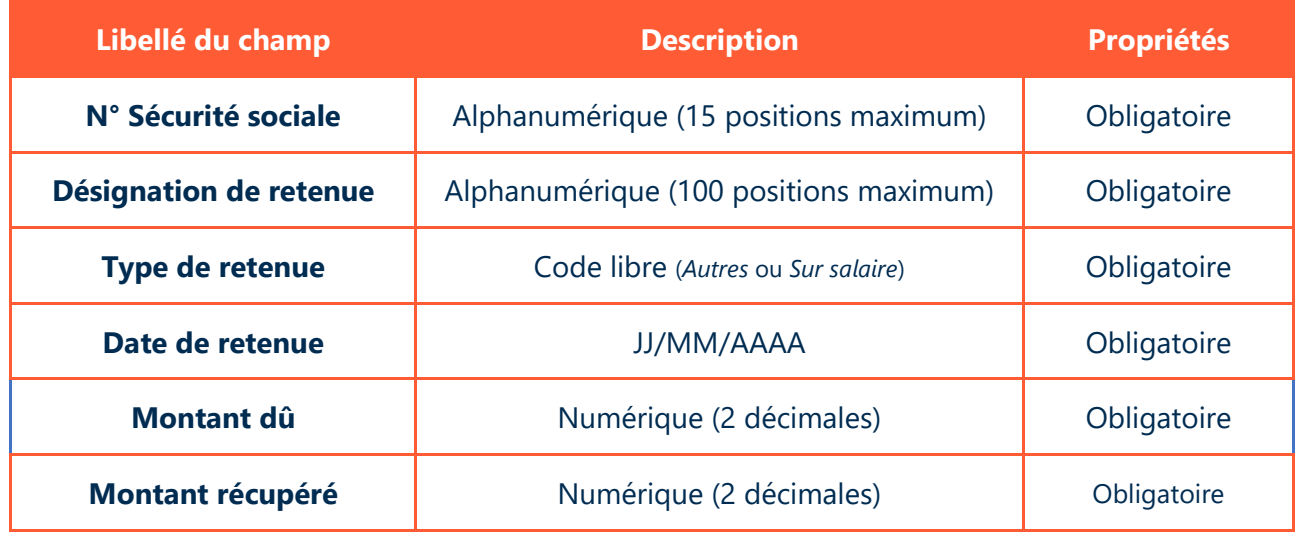

## 4.5. Fichier des choix de régime des intérêts

**Format** : fichier ASCII (.txt ou .csv) délimité

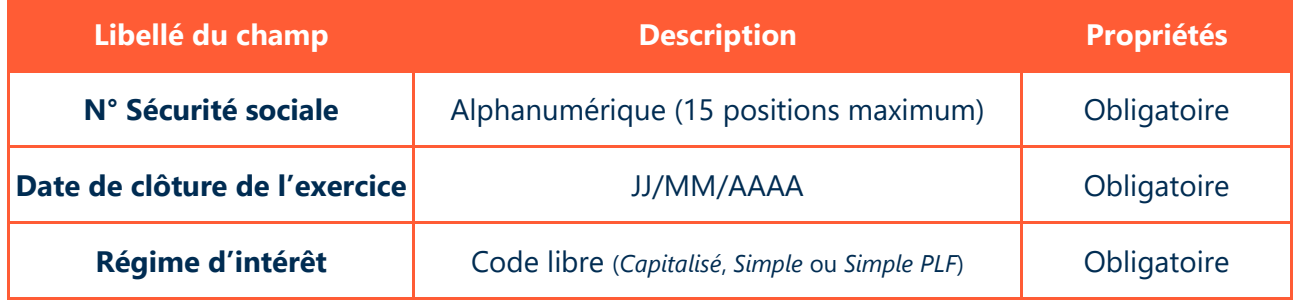